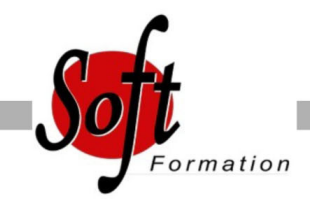

# **Photoshop : perfectionnement**

Ref: 2-PS-PERF

#### Prochaines dates

Aucune date pour le moment

# Durée : 2 jour(s)

## **Objectifs**

Acquérir une parfaite maîtrise du logiciel référence de retouche photo

Maîtriser les fonctions avancées

### Pré-requis

Utilisateurs ayant une pratique régulière de Photoshop et de ses fonctions de base Maîtriser l?environnement Mac / PC

#### Plan de cours

1. Introduction Rappel général Méthode de travail sur Photoshop Rappel sur les formats d'enregistrement Optimiser les préférences et les performances

2. Outils

Palettes formes Formes prédéfinies : créer son pinceau personnalisé Outil Pinceau mélangeur et outil Pointe

3. Retouche avancée Les outils Tampon, Correcteur localisé, Correcteur, Pièce + Palette Sources de duplication Fonction Remplir : contenu pris en compte Flou de profondeur de champ, de diaphragme et Inclinaison-Décalage Échelle basée sur le contenu Déformation de la marionnette

4. Les filtres avancés Point de fuite, Fluidité Filtres dynamiques : filtres non-destructifs et leurs masques associés

5. Les sélections La sélection rapide Améliorer le contour, améliorer le rayon Le mode masque Les couches alpha Les détourages complexes

6. Outils plume et tracé Création de tracés Ajout de points d'ancrage et modification de tracés Création d'un masque de détourage vectoriel Récupération du tracé en sélection Remplissage de tracé

7. Gestion des calques Les styles de calques Alignement et fusion automatique des calques Calques de réglages Les objets dynamiques

8. Les différents masques Masque de fusion Masque vectoriel Masque d'écrêtage

9. Images pour le Web Enregistrement optimisé pour le Web

10. La gestion de la 3D Importation de fichiers 3D Découverte des outils 3D Manipulation des calques 3D

11 Automatisation Scripts, Traitements par lots, Droplets, Panoramas avec Photomerge

12. Astuces diverses, raccourcis, travail non destructif Traitement de pointe des images brutes (RAW) avec CameraRaw Amélioration du flux de production

13. Transversalité Interactions avec les logiciels de la suite Adobe

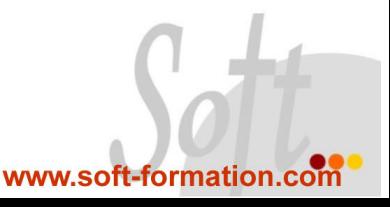